# Setup

- ▶ MCC E-TC: Ethernet DAQ device for thermocouple
- ▶ Thermocouple (TC)
	- *▷* Product ID: Unknown. Type T??
	- *▷* E-TC is not connected to TC yet, but shows a reading. OK for readout test

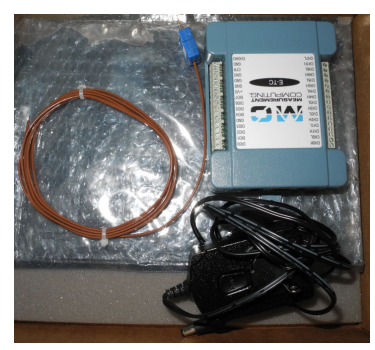

- *▷* To be used at the target cave in the commissioning
- *▷* Could be replaced frequently when broken by radiation

▶ Remote access system: E-TC – Home LAN – Win PC – LabVIEW

## VI Code

- ▶ The maker software has to be installed
	- *▷* InstaCal = Configuration and communication of E-TC via Ethernet
	- *▷* ULx = LabVIEW library for E-TC and others
- ▶ The module created by Josh should be for MCC E-TC:

https://github.com/UVA-LabVIEW-Projects/LabVIEW-Projects/tree/main/Delcaor%20(Complete)

- *▷* Based on CML DQMH
- *▷* Did not run properly as is ... details in *next page*
	- *▷▷* The input type was changed from "Voltage" to "Temperature"
- *▷▷* The timestamp was not correct
- *▷▷* The readout rate cannot be set ... not solved yet
- *▷* Due to version differences??
	- *▷▷* ULx version: 2.25.0.0 vs 2.10.0.0
	- *▷▷* LabVIEW version: 2020 vs 2018(?)
- ▶ Helpful if each module includes
	- *▷* README.md about requirements of external software, version, etc.
	- *▷* Document (on Confluence?) of test result

#### ▶ Change in input device type

*▷* Modules/Acquisition/HW calls/Acquire.vi

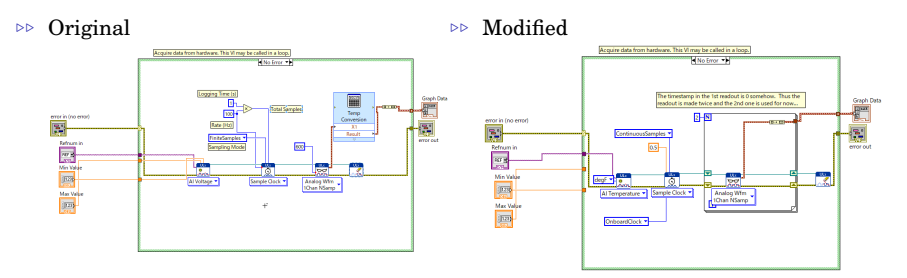

#### *▷* Interface VIs were modified accordingly

- *▷▷* SettingsEditor.lvlib/PublicAPI/Settings--cluster.ctl
- *▷▷* SettingsEditor.lvlib/Main.vi
- *▷▷* Testers/TestSettingsEditorAPI.vi

#### $\blacktriangleright$  Readout timestamp

- *▷* Included in the "waveform" data
- *▷* Is "0" (=1970-01-01) when read out first

#### ▶ Readout rate

- *▷* Set to 0.5 Hz in Acquire.vi
- *▷* Not effective

## Test Result

#### ▶ Using the tester VI; Test Acquisition API.vi

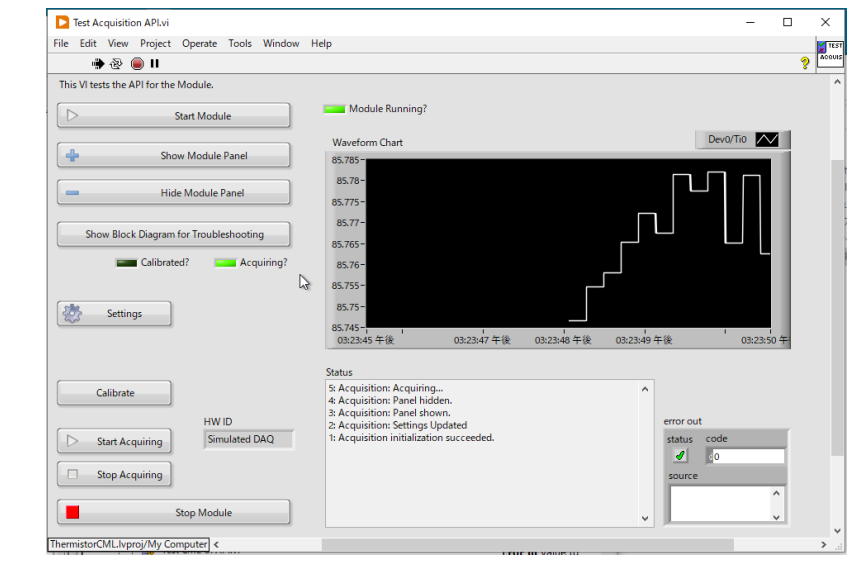

### Questions

- ▶ Which is meant by the "Delacor framework" that we are mentioning?
	- *▷* "DQMH" = Delacor Queued Message Handler
		- *▷▷* Our template in 4David.zip is based on this
		- *▷▷* I tried this last week
	- *▷* "CML DQMH" = Continuous Measurement and Logging DQMH
		- *▷▷* The module created by Josh for MCC E-TC is based on this:
			- https://github.com/UVA-LabVIEW-Projects/LabVIEW-Projects/tree/main/Delcaor%20(Complete)
	- *▷* CML DQMH seems more suitable for our uses
	- *▷* We had better definitize the "framework" that we use before developing each module
- ▶ How strictly do we manage the software versions?
	- *▷* LabVIEW 2020 on my home computer
		- *▷▷* Because it was the only version available for the "Evaluation" edition (i.e. before I activated the UVA license)
	- *▷* Is everyone using LabVIEW 2018 or saving each VI file for version 2018?